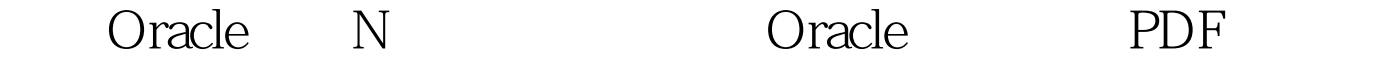

https://www.100test.com/kao\_ti2020/618/2021\_2022\_\_E5\_85\_B3\_E 4\_BA\_8EOrac\_c102\_618516.htm 开发访问数据库的Web应用程

 $W$ eb

## designed by Oracle 3 Oracle 3 Oracle 3 Oracle 3 Oracle 3 Oracle 3 Oracle 3 Oracle

Virtual Private Database, VPD Oracle tiers tiers CLIENT\_IDENTIFIER " generic " " application "

Distinguished Name (DN)  $x.509$ 

and the Kyle and Kyle

admin webapp

 $ALTER$ 

USER Kyle GRANT CONNECT THROUGH webapp WITH ROLE admin.  $R$  web expectation and the set of the set of the set of the set of the set of the set of the set of the set of the set of the set of the set of the set of the set of the set of the set of the set of the set of the set of the

String userName = request.getRemoteUser(). InitialContext initial = new InitialContext(). OracleOCIConnectionPool ds = (OracleOCIConnectionPool) initial.lookup("jdbc/OracleOciDS"). oracle.jdbc.OracleConnection conn = null. Properties p = new Properties(). p.setProperty(PROXY\_USER\_NAME, username). conn = ds.getProxyConnection( PROXYTYPE\_USER\_NAME, p).

## CLIENT\_IDENTIFIER

**Oracle** 

## / Oracle9i **USERENV** CLIENT\_IDENTIFIER

Web servlet Enterprise JavaBeans (EJB) bean, web web and web and  $\alpha$ PL/SQL CLIENT\_IDENTIFIER String userName = request.getRemoteUser(). ...(set up the JDBC connection)... PreparedStatement ps = conn.prepareCall( "begin dbms\_session.set\_identifier(?). end."). ps.setString(1, username). ps.execute(). SELECT sys\_context(userenv, client\_identifier) FROM dual.

 $CLIENT\_IDENTIFYER$   $100Test$ 

www.100test.com